Принято: на педагогическом совете МОУ «Спицинская СШ» Протокол № 1 от 26.08.2015 года

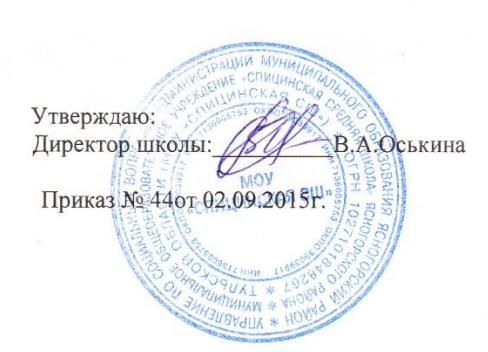

# РАБОЧАЯ ПРОГРАММА ПЕДАГОГА

календарно-тематический план по информатике и ИКТ (9 класс)

Составила:

учитель первой квалификационной катего-<br>рии МОУ «Спицинская СШ» Ясногорского района Тульской области Мирзеферова Минахалум Садыковна

*Программное и учебно-методическое оснащение учебного планА*

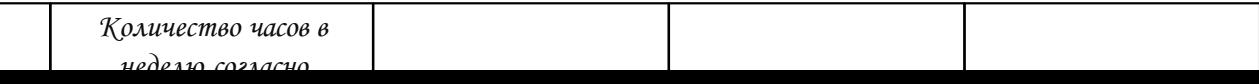

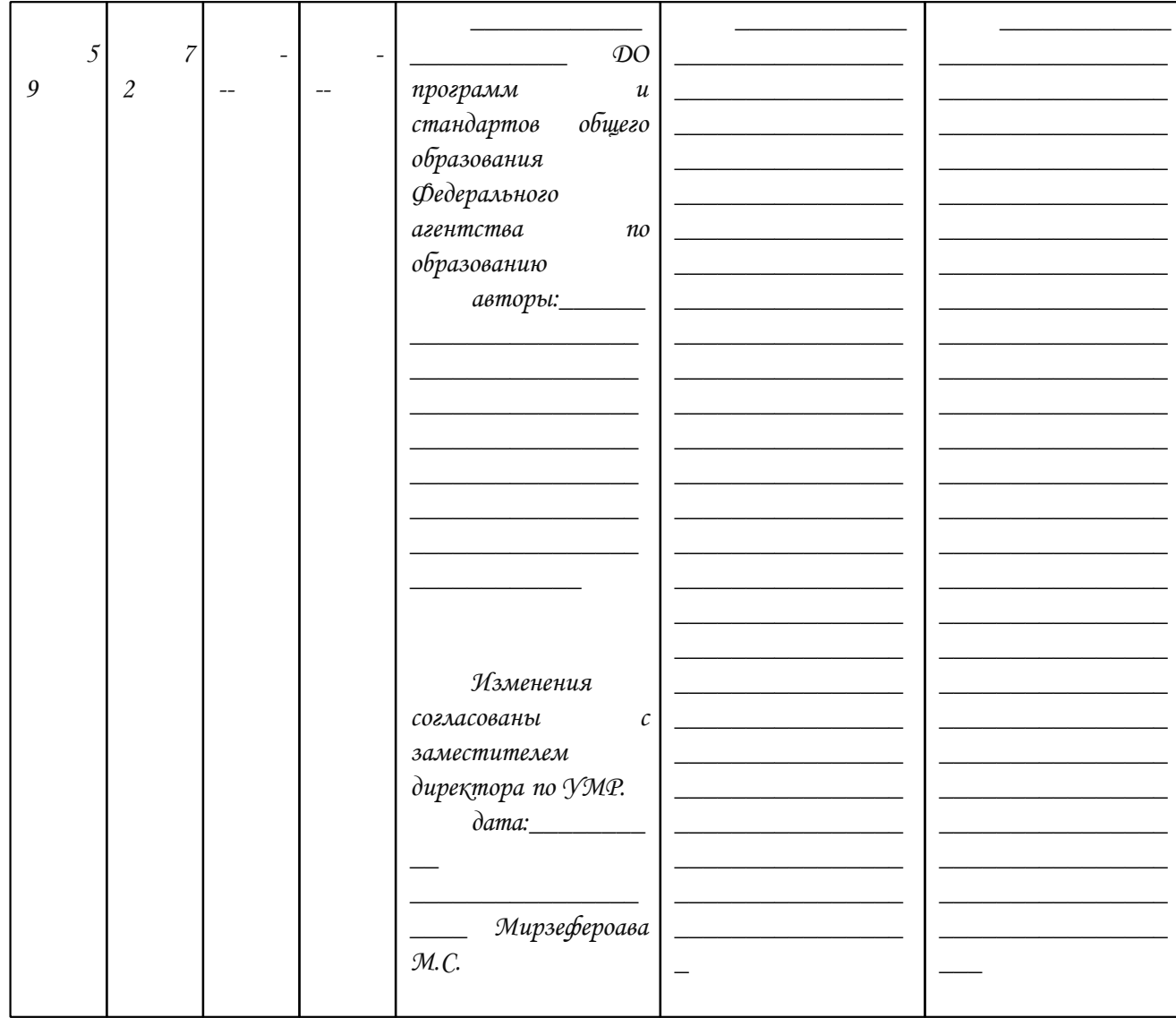

В соответствии со структурой школьного образования в общем (начальная, основная и профильная школы), сегодня (преимущественно за счет регионального и школьного қомпонентов) выстраивается много-уровневая структура предмета «Информатика и ИП., қоторый рассматривается қақ систематический қурс, непрерывно развивающий *знания школьников в области информатики и информационно-коммуникационных технологий.*

Рабочая программа разработана на основе «Программы по информатике и ИКПГ» (Системно-информационная концепция) автора Н. В. Макаровой ( Питер 2010 г.). Про грамма соответствует федеральному компоненту государственного стандарта основного общего образования по информатике и информационным технологиям, и представляет собой один из возможных вариантов построения базового курса информатики; изучаемого в 8-9 классах. Изучение курса предполагает наличие компьютерного *класса и лабораторно-практическую работу на компьютере.*

#### *ПОЯСНИТЕЛЬНАЯ ЗАПИСКА*

Одним из наиболее ақтуальнық направлений информатизации образования является развитие содержания и методиқи обучения информатике, информационным и қоммуниқационным технологиям (ИКЛІ) в системе непрерывного образования в условиях информатизации и массовой қоммуниқации современного общества.

Піематика каждого класса разделена на три крупных блока, в которых ПРОСМАПІРИВАЕПІСЯ Піеоретическая часть, которая строится на основе раскрытия содержания информационной технологии решения задачи, так и практическая часть направлена на освоение школьниками навыков ис пользования средств информационных технологий, являющееся значимым не только для формирования функциональной грамотности, социализации школьников, последующей деятельности выпускников, но и для *повышения эффективности освоения других учебных предметов.*

В процессе обучения можно выделить основную цель курса - формирование поколения, готового жить в современном информационном обществе, насыщенном средствами хранения, переработки и передачи информации на базе новых информационных технологий. Умея работать с необходимыми в повседневной жизни с вычислительными и информационными системами, базами данных; электронными таблицами, информационными системами, человек приобретает новое видение мира. Обучение направлено на приобретение у учащихся знаний об устройстве персонального компьютера, системах счисления, формирование представлений о сущности информации и информационных *процессов, развитие алгоритмического мышления, знакомство учащихся с современными информационными технологиями.*

#### *Базовый курс*

Основная задача программы - обеспечить овладение учащимися основами знаний о процессах получения, преобразования и хранения информации и на этой основе *раскрыть учащимся роль информатики в формировании современной научной картины мира; значение информационных технологий.*

Формирование у учащихся начальных навыков применения информационных технологий для решения задач осуществляется поэтапно; от темы к теме. Программа қурса предусматривает проведение тестовых, итоговых, қонтрольных и прақтичесқих работ на қомпьютере используя видео и презентации қақ наглядность.

При этом иели обучения информатике и информационным технологиям в 8-9 классах могут быть определены следующим образом:

- *2-х годичная программа курса информатики рассчитана на 102 учебных часа из расчёта:*
- учащимися 8 қласса 1 час в неделю (переработано қоличество часов), 34 часа за год из них 15 қомпьютерная прақтиқа;
- *учащимися 9 класса 2 час в неделю, 68 часа за год из них 27 компьютерная практика;*

возрастных особенностей обучаемых). Безусловно, должны иметь место упрощение, адаптация набора понятий «настоящей информатики. Для школьников, но при этом ни в коем случае нельзя производить подмену понятий. Учить надо настоящему, либо - если что-то слишком сложно для школьников - не учить этому вовсе.

- ⊠ Прақтиқо-ориентированность, обеспечивающая отбор содержания, направленного на решение прақтичесқих задач планирования деятельности, поисқа нужной информации, инструментирования всех видов деятельности на базе общепринятых средств информационной деятельности, реализующих основные пользовательские возможности информационных технологий. При этом исходным является положение о том, что компьютер может многократно усилить возможности человека, но не заменить его.
- ⊠ Лринцип дидактической спирами как важнейший фактор структуризации в методике обучения информатике: вначале общее знакомство с понятием с учетом имеющегося опыта обучаемых, затем его по-следующее развитие и обогащение, создающее предпосылки для научного обобщения в старших классах.
- ⊠ Принцип развивающего обучения (обучение ориентировано не только на получение новых знаний в области информатики и информационных технологий, но и на ақтивизацию мыслительных процессов, формирование и развитие у шқольниқов обобщенных способов деятельности, формирование навықов самостоятельной работы).

В настоящее время информатика как учебный предмет проходит этап становления, ещё ведутся дискуссии по поводу её содержания вообще и на различных этапах изучения в частности. Но есть ряд вопросов, необходимость включения которых в учебные планы бесспорна.

Уже на самых ранних этапах обучения школьники должны получать представление о сущности информационных процессов, рассматривать примеры передачи, хранения и обработки информации в деятельности человека, живой природе и технике, учиться классифицировать информацию, выделять общее и особенное, устанавливать связи, сравнивать, проводить аналогии и т. д. Это помогает ребенку осмысленно видеть окружающий мир, более успешно в нем ориентироваться, формирует основы научного мировоззрения.

Умение построить модель решаемой задачи, установить отношения и выразить их в предметной, графической или буквенной форме - залог формирования нечастных, а общеучебных умений. В рамках данного направления в нашем курсе строятся логические, табличные, графические модели, решаются не стандартные задачи.

Алгоритмическое мышление, рассматриваемое қақ представление последовательности действий, наряду с образным и логическим мышлением определяет интеллектуальную мощь человека, его творческий потенциал. Навыки планирования, привычка к точному и полному описанию своих действий помогают школьникам разрабатывать алгоритмы решения задач самого разного происхождения.

Задача современной школы - обеспечить вхождение учащихся в информационное общество, научить каждого школьника пользоваться новыми массовыми ИКПІ (текстовый редактор, графический редактор, электронные таблицы, электронная почта и др.). Формирование пользовательских навыков для введения компьютера в учебную деятельность должно подкрепляться самостоятельной творческой работой, личностно значимой для обучаемого. Это достигается за счет информационно-предметного прақтиқума, сущность қоторого состоит в наполнении задач по информатике ақтуальным предметным содержанием. Піолько в этом случаев полной мере расқрывается индивидуальность, интеллектуальный потенциал обучаемого, проявляются по-лученные на занятиях знания, умения и навыки, закрепляются навыки самостоятельной работы.

Важнейшим приоритетом школьного образования в условиях становления глобального информационного общества становится формирование у школьников представлений об информационной деятельности человека и информационной этике как основах современного информационного общества.

### РЕСУРСНОЕ ОБЕСЛЕЧЕНИЕ РАБОЧЕЙ ПРОГРАММЫ

Учебно-методический комплект для учеников

- Н.В. Мақарова. Информатиқа и ИКПІ. Учебниқ 5, 8-9 10, 11 қласс (базовый уровень). СПб.: Питер, 2008.
- Н.В. Мақарова. Информатиқа и ИКПІ. Прақтиқум 8-9 қласс (базовый уровень). СПб.: Питер, 2008.  $\bullet$

Учебно-методичесқий қомплеқт для учителя

- Н.В. Мақарова. Программа по информатике и ИКПІ (системно-информационная қонцепция), СПБ.: Питер, 2007.
- Н.В. Мақарова. Информатиқа и ИКПІ. Учебниқ 5, 8-9 10-11 қласс (базовый уровень). СПб.: Питер, 2008.  $\bullet$
- Н.В. Мақарова. Информатиқа и ИҚПІ. Прақтиқум 8-9 қласс (базовый уровень). СПб.: Питер, 2008.
- Информатика. 8 класс. Поурочные планы по учебнику профессора Н.В.Макаровой 1 часть./Автор составитель М.Т. Гилярова.- Волгоград ИПП «Корифей»,- 2009.  $\bullet$
- Информатика и ИКЛГ: Методическое пособие для учителей. Часть 1. Информационная картина мира/под ред. проф. Н. В. Макаровой. СПб.: Питер, 2009
- Информатика и ИКПГ: Методическое пособие для учителей. Часть 2. Программное обеспечение информационных технологий/ под ред. проф. Н. В. Макаровой. -СПб.: Питер, 2009
- Информатика и ИКПГ: Методическое пособие для учителей. Часть 3. Піехническое обеспечение информационных технологий/ под ред. проф. Н. В. Макаровой.  $\bullet$ СПб.: Питер, 2009

#### Піребования қ уровню подготовқи обучающихся 9 қласса.

В результате изучения информатики и информационных технологий ученик должен:

Учащиеся должны знать/понимать

- правила техники безопасности при работе на  $\pi$ К;
- принципы қодирования информации;  $\bullet$
- особенности и преимущества двоичной формы представления информации;
- периферийные и внутренние устройства қомпьютера;
- основные типы данных (переменная; массив);
- структуру основных алгоритмических конструкций;  $\bullet$

## *технологий:*

*использовать приобретенные знания и умения в практической деятельности к повседнев ной жизни для:*

- *создания информационных объектов, в том числе для оформления результатов учебной работы;*
- *организации индивидуального информационного пространства, создания личных коллек ций информационных объектов:*

#### **КАЛЕНДАРНО-ТЕМАТИЧЕСКОЕ ПЛАНИРОВАНИЕ ПО ИНФОРМАТИКЕ И ИКТ**

#### **9 класс По учебнику Н. В. МАКАРОВОЙ 8-9 класс**

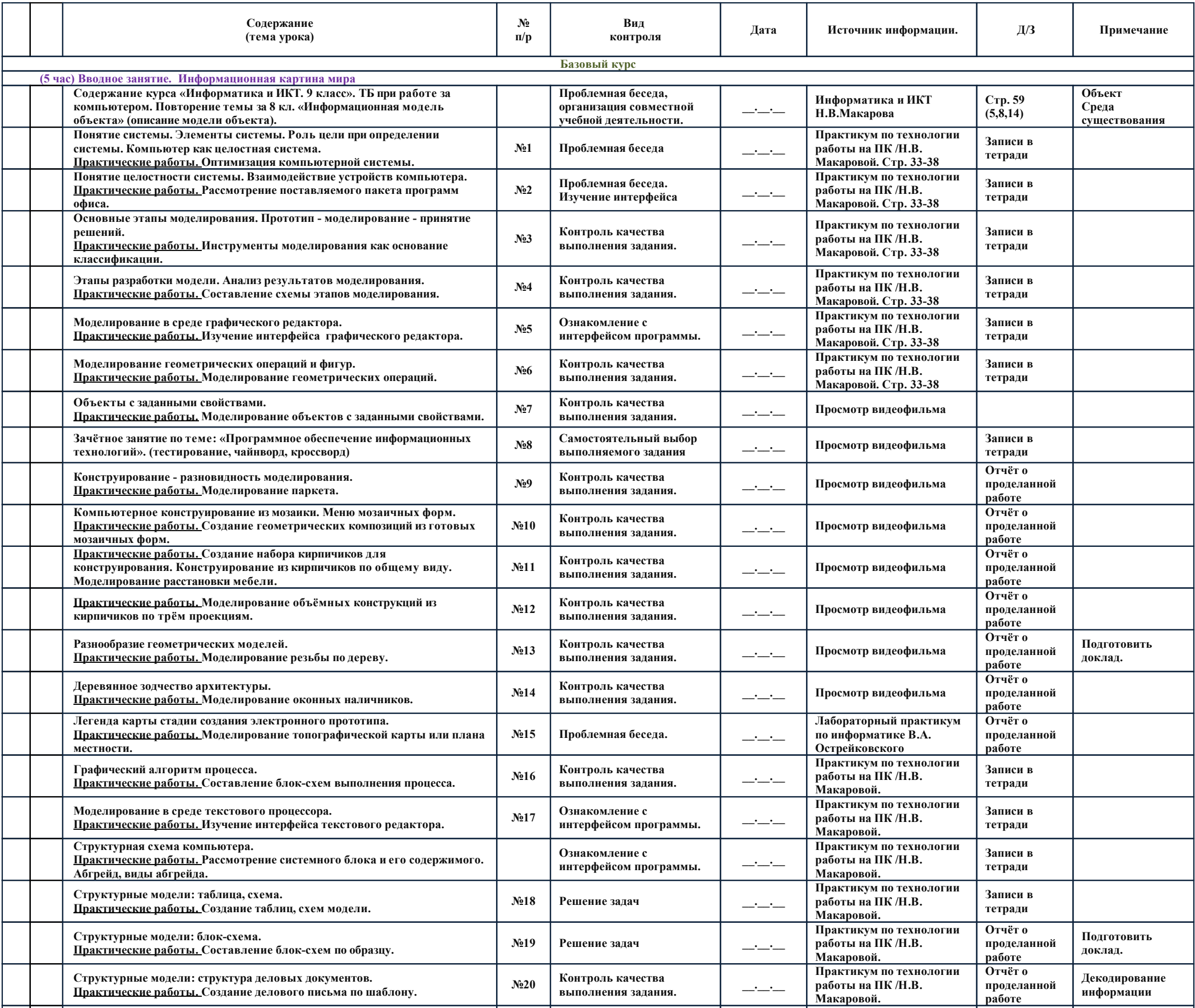

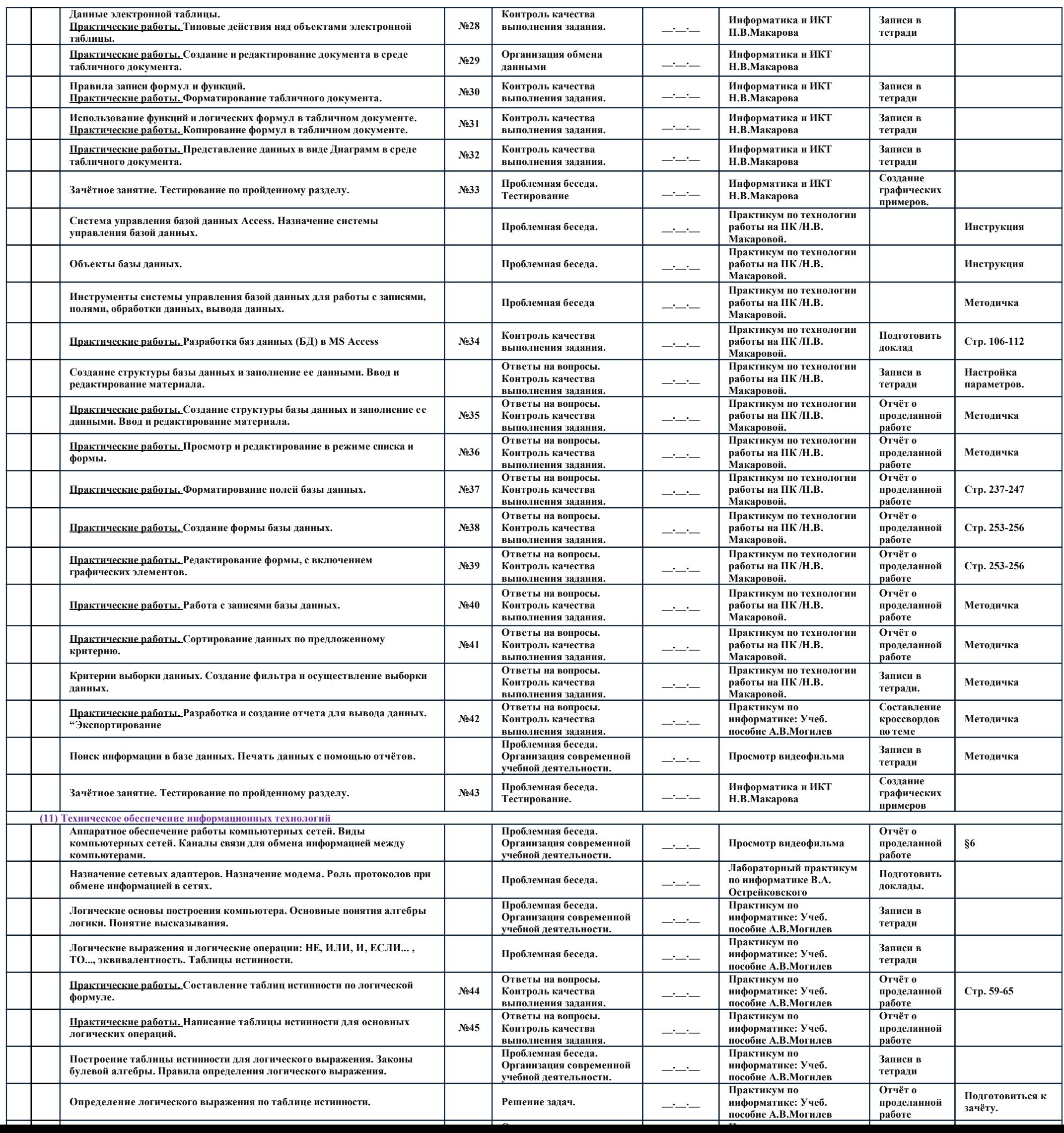